## **stryker**

## **Suggestions for performance evaluation**

with the **LIFEPAK® 20/20e** Defibrillator/Monitor

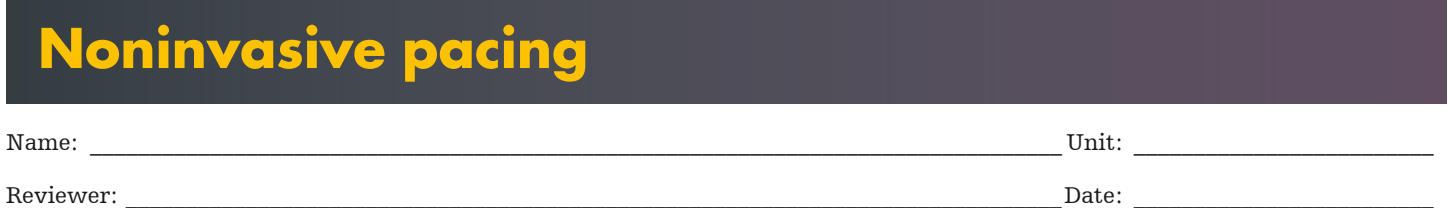

This Performance Evaluation is a suggested assessment of one's ability to perform Noninvasive Pacing with the LIFEPAK 20/20e defibrillator/monitor. This evaluation does not cover all information and skills required to operate the device safely and effectively. This evaluation is designed to be completed after observing an equipment demonstration given by a qualified instructor. For complete information, review the Operating Instructions. References to buttons are indicated in **bold** and screen display messages are indicated in *italics*. This Performance Evaluation requires a patient simulator with pacing simulation.

ECG monitoring during pacing must be performed with the ECG electrodes and patient ECG cable. Pacing therapy cannot be used to monitor ECG rhythm and deliver pacing current at the same time.

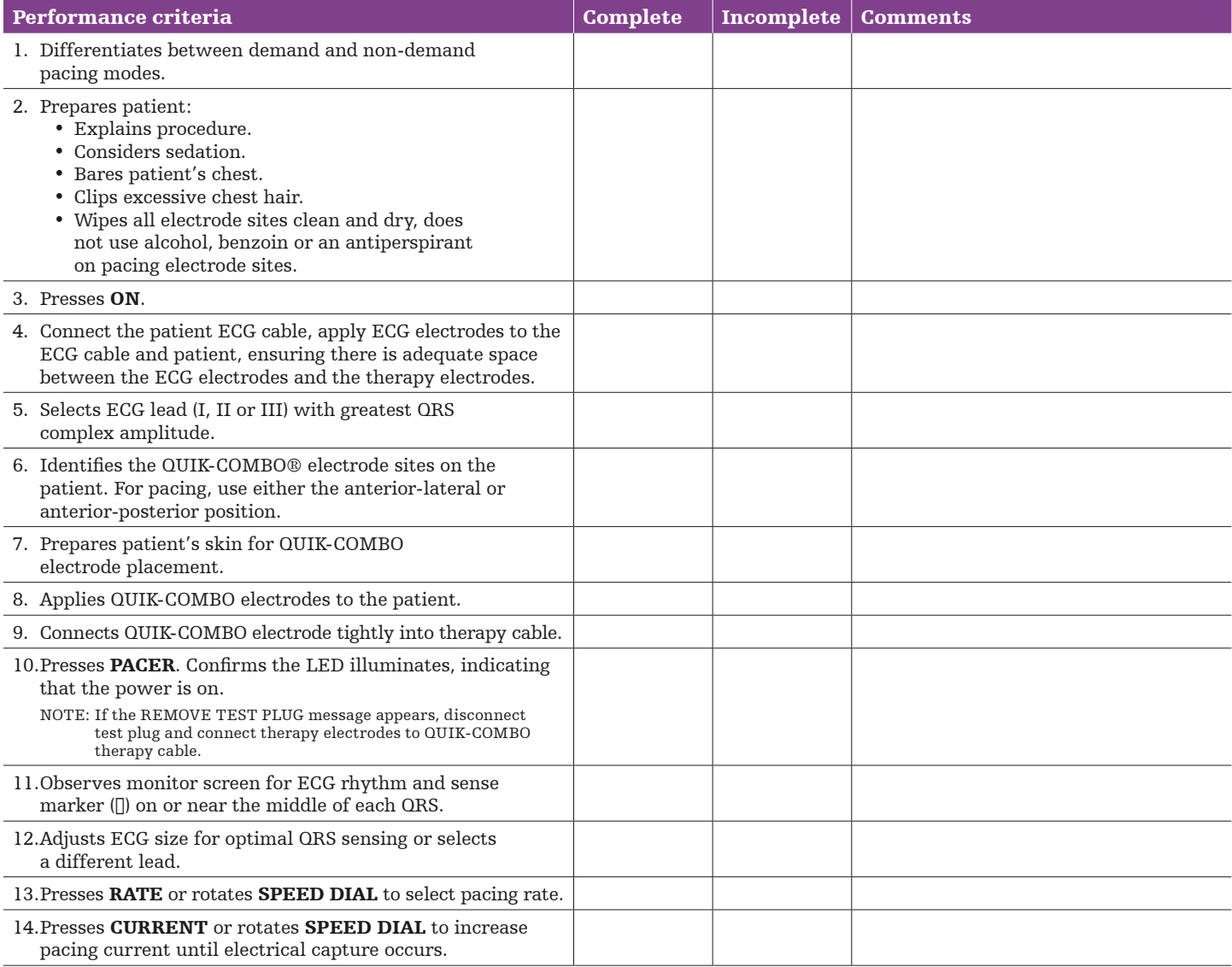

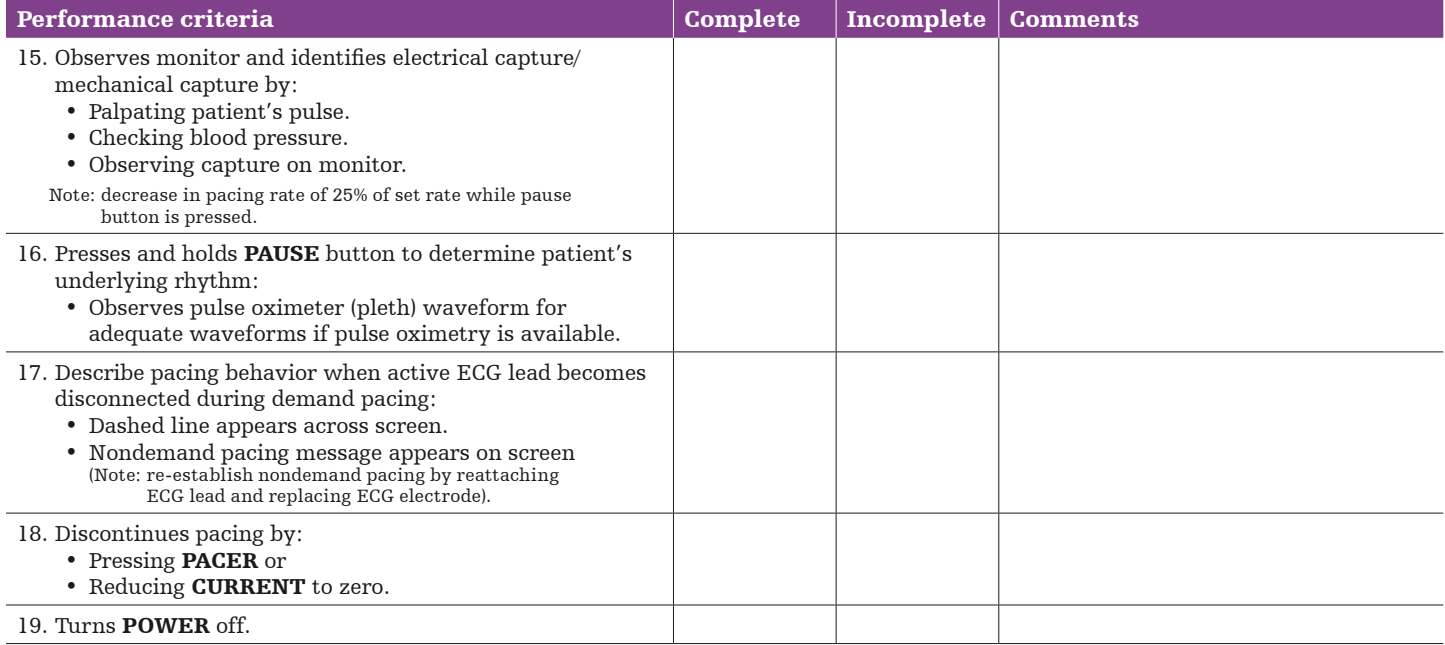

## Evaluation and action plan

Physio-Control is now part of Stryker.

Physio-Control Headquarters 11811 Willows Road NE Redmond, WA 98052 www.physio-control.com

Customer Support

P. O. Box 97006 Redmond, WA 98073 Toll free 800 442 1142 Fax 800 426 8049

©2019 Physio-Control, Inc. GDR 3303632\_B